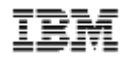

# **Linux on z Systems News and exploitation**

Wilhelm Mild IBM Executive IT Architect IBM Laboratory Germany wilhelm.mild@de.ibm.com

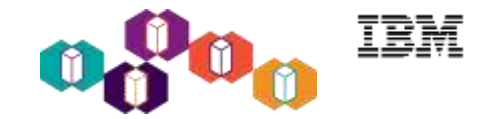

### Linux on IBM z Systems introduction

Interesting facts and numbers

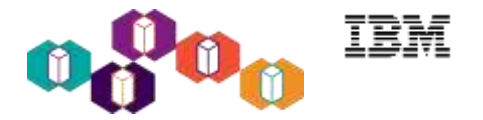

- How many git commits are there in the main Linux repository up to v4.10 649,791 commits (602,736 without merge commits, %7 merge commits)
- How many of these git commits are s390 related?  $-7,118$  commits  $(-1.1\%)$
- What is the maximum of lines added by a single git commit up to v4.10? git commit d7e09d0397e84eef "staging: add Lustre file system client support", 258,994 insertions(+)
- What is the maximum of lines added by a single git commit for s390? git commit 4a71df50047f0db6 "new qeth device driver", 13,498 insertions(+)
- What is the average size of a git commit in v4.x (patch lines)? 148.31 over all git commits in v4.0 – v4.10
- What is the average size of a s390 commit in v4.x (patch lines)? 223.83 lines for s390 related git commits in v4.0 - v4.10

### **Linux on IBM z Systems in 4Q2016**

*Installed Linux MIPS at 40% CAGR\**

- 49% of z Systems Customers have IFL's installed as of 4Q16
- Installed IFL MIPS increased by 14% YTY from 4Q15 to 4Q16
- 93 of the top 100 z Systems Enterprises are running Linux on z as of 4Q16 \*\*
- 29.5% of Total installed MIPS run Linux as of 4Q16
- 37% of all z Systems servers have IFLs
- 63% of new FIE/FIC z Systems accounts run Linux

\* Based on YE 2003 to YE 2016 \*\*Top 100 is based on total installed MIPS

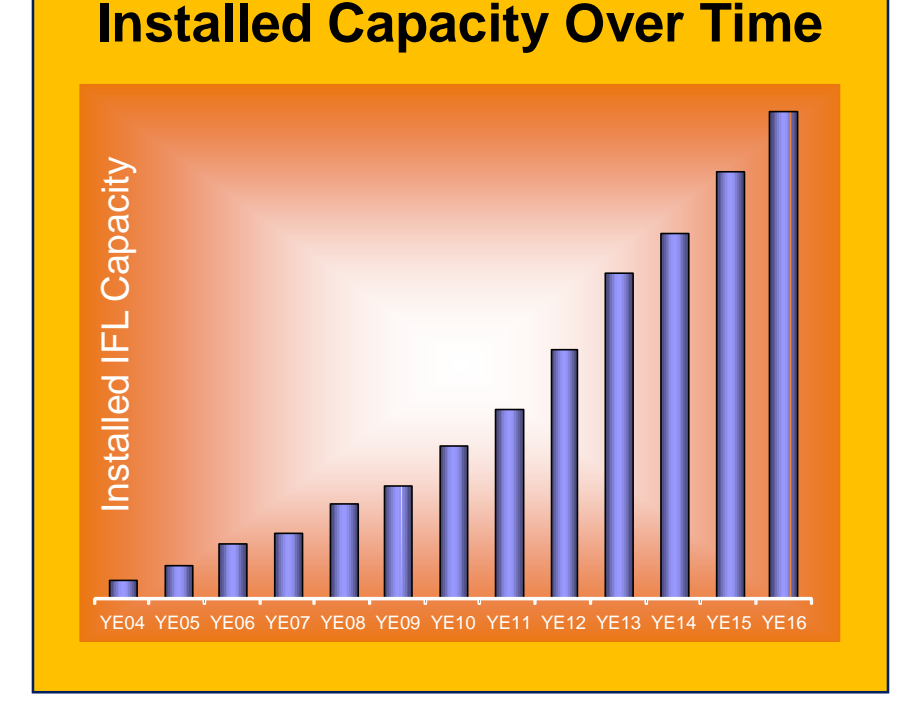

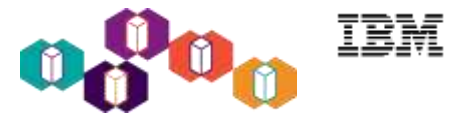

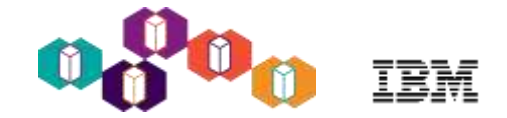

### Linux on IBM z Systems distributions

What is available today

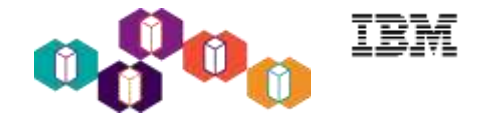

- **SUSE Linux Enterprise Server 10**
	- 07/2006 SLES10 GA: Kernel 2.6.16, GCC 4.1.0
	- 04/2011 SLES10 SP4; **EOS 31 Jul. 2013; LTSS: 30 Jul. 2016**
- **SUSE Linux Enterprise Server 11**
	- 03/2009 SLES11 GA: Kernel 2.6.27, GCC 4.3.3
	- 07/2015 SLES11 SP4: Kernel 3.0, GCC 4.3.4; EOS 31 Mar. 2019;
	- LTSS: 31 Mar. 2022

### **SUSE Linux Enterprise Server 12**

- 10/2014 SLES12 GA: Kernel 3.12, GCC 4.8
- 11/2016 SLES12 SP2: Kernel 4.4, GCC 4.8
- 09/2017 SLES12 SP3
- Last SP: EOS 31 Oct. 2024; LTSS: 31 Oct. 2027

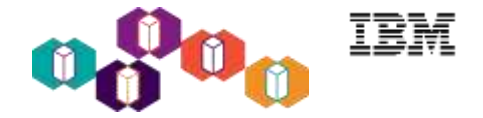

- **Red Hat Enterprise Linux AS 4**
	- 02/2005 RHEL4 GA: Kernel 2.6.9, GCC 3.4
	- 02/2011 RHEL4 Update 9; EOS 29 Feb. 2012; ELS: 31 Mar. 2017
- **Red Hat Enterprise Linux AS 5**
	- 03/2007 RHEL5 GA: Kernel 2.6.18, GCC 4.1.0
	- 09/2014 RHEL5 Update 11; EOS 31 Mar. 2017; ELS: 30 Nov. 2020
- **Red Hat Enterprise Linux AS 6**
	- 11/2010 RHEL6 GA: Kernel 2.6.32, GCC 4.4.0
	- 03/2017 RHEL6 Update 9; EOS 30 Nov. 2020; ELS: tbd
- **Red Hat Enterprise Linux AS 7**
	- 06/2014 RHEL7 GA: Kernel 3.10, GCC 4.8
	- 11/2016 RHEL7 Update 3; EOS 30 Jun. 2024; ELS: tbd
	- 2017 RHEL 7 Update 4

### Linux on IBM z Systems distributions

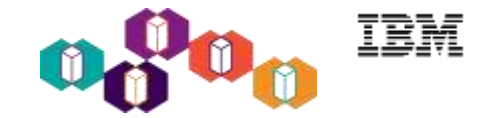

- **Ubuntu 16.04 (Xenial Xerus)**
	- Canonical and IBM announced an Ubuntu based
	- distribution on LinuxCon 2015 in Seattle
	- 04/2016 Ubuntu 16.04 GA: Kernel 4.4, GCC 5.3.0+
	- 04/2017 Ubuntu 17.04 GA: Kernel 4.10, GCC 6.3.0+
	- Lifecycle:
		- Regular releases every 6 months and supported for 9 months
		- LTS releases every 2 years and supported for 5 years
		- LTS enablement stack will provide newer kernels within LTS releases
		- <http://www.ubuntu.com/info/release-end-of-life>
- **Others**
	- Debian, Slackware,
	- Support may be available by some third party

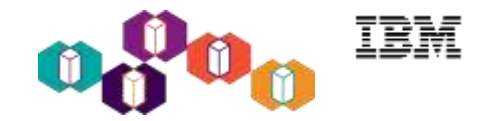

### Supported Linux Distributions

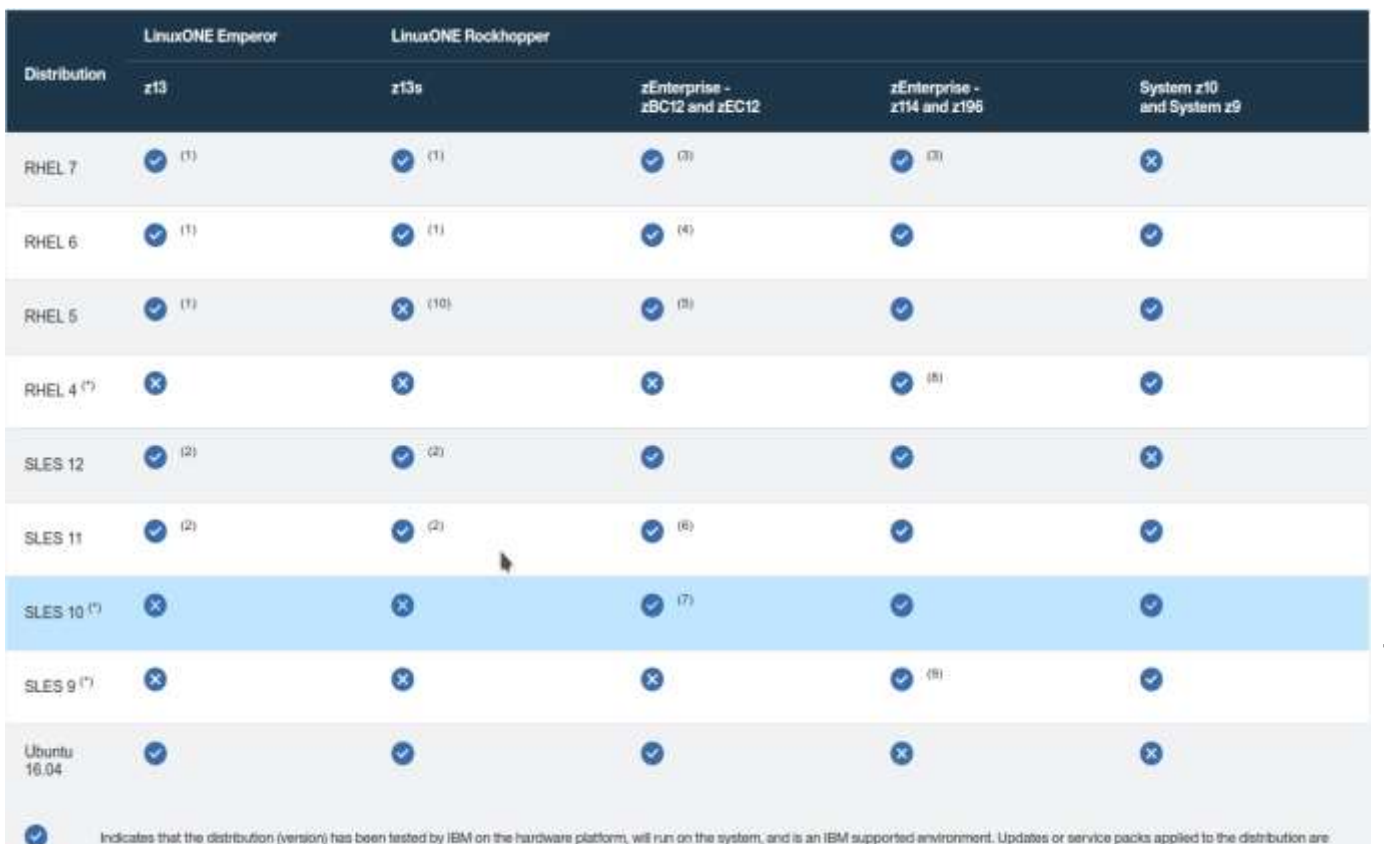

also supported. Please check with your service provider which kernel-levels are currently in support.

See [www.ibm.com/systems/z/os/linux/resources/testedplatforms.html](http://www.ibm.com/systems/z/os/linux/resources/testedplatforms.html) for latest updates and details.

Please check the link for minimum required kernel levels.

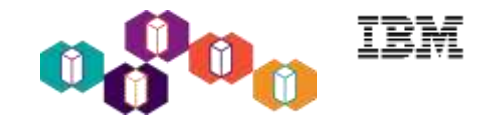

# Current Linux on IBM z Systems Technology

Key features & functionality already contained in the Distributions

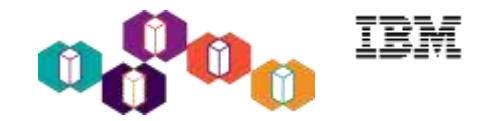

### Tag legend

#### **Supported distributions**

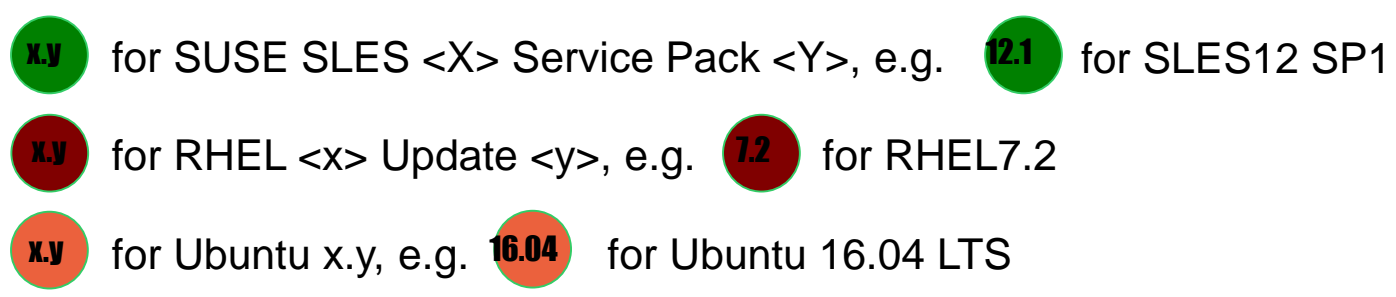

#### **Supported environments**

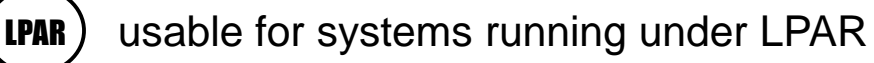

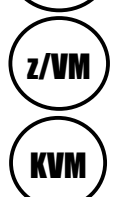

usable for guests running under

z/VM usable for guests running under KVM

#### 13

#### **Vector extension facility (kernel 3.18)**

IBM z13 Support

-

- Also known as single-instruction, multiple data (**SIMD**)
- 32 128-bit vector registers are added to the CPU
- 139 new instructions to operate on the vector registers
- User space programs can use vectors to speed up all
- kinds of functions, e.g. crc checksums, …
- Simple exploit: use new glibc runtime (strlen, strcpy, ...)

#### **CPU multi threading support (> kernel 3.19)**

- Also known as simultaneous multi-threading (**SMT**)
- Once enabled the multi threading facility provides multiple
- CPU threads for a single core (2 threads for SMT-2).
- The CPU threads of a core share certain hardware resources such
- as execution units or caches
- Avoid idle hardware resources, e.g. while waiting for memory

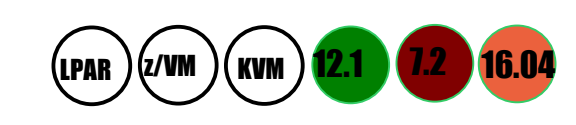

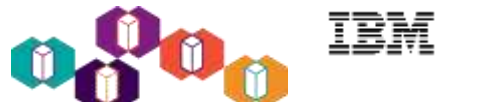

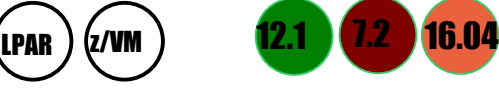

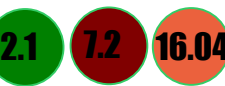

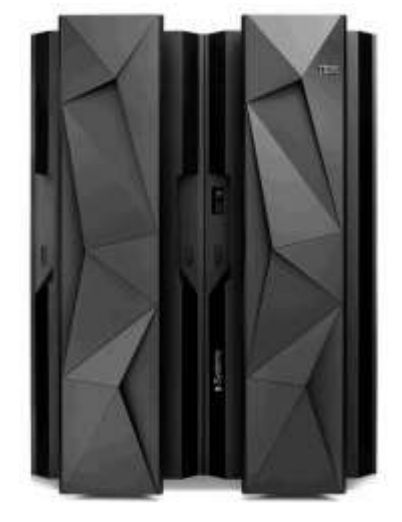

### IBM z13 Support

- **Extended number of AP domains (kernel 3.18)**
	- AP crypto domains in the range 0-255 will be detected (was 15)
- **Crypto Express 5S cards (kernel 4.0)**
	- New generation of crypto adapters with improved performance
- **z13 cache aliasing (kernel 4.0)**
	- Shared objects mapped to user space need to be aligned
	- to 512KB for optimum performance on z13
- **Drawer scheduling domain level (kernel 4.8)**
	- Add another scheduling domain to reflect the exact machine structure for z13.
	- There are now: drawer(new), node, book(old), MC and SMT domains
	- Older kernel versions folded drawer and nodes into books

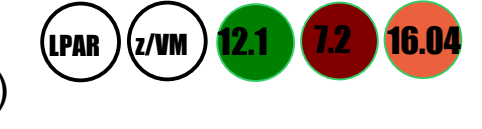

LPAR  $)(z$ /VM  $)$  12.1  $(7.2 \cdot 16.04$ 

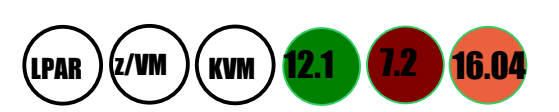

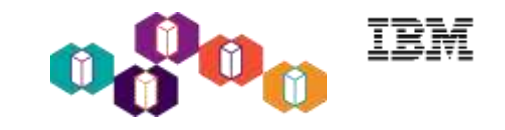

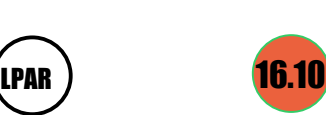

#### 15

### **zEnterprise 196 exploitation (gcc 4.6)**

- Use option -march=z196 to utilize the new instructions added with z196
- Use -mtune=z196 to schedule the instruction appropriate for the new
- out-of-order pipeline of z196
- Re-compiled code/apps get further performance gains through 110+ new instructions

### **zEC12/zBC12 exploitation CPU (gcc 4.8)**

- Use option -march=zEC12 to utilize the instructions added with  $zEC12$
- Use option -mtune=zEC12 to schedule the instructions appropriate for the
- pipeline of zEC12

Compiler Toolchain

Transactional memory support, Improved branch instructions

### **z13/z13s exploitation CPU (gcc 5.2)**

- Use option -march=z13 to utilize the instructions added with z13
- Use option -mtune=z13 to schedule the instructions appropriate for the pipeline of z13
- SLES12SP1 support with the gcc 5.3.1 toolchain module

**Tip:** The default compiler is often somewhat backlevel. Need to install an optional newer compiler.

Code runs faster but not on older machines.

# LPAR )(z/vm )(kvm ) <mark>11.2 (6.1 16.04</mark>

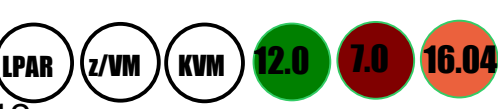

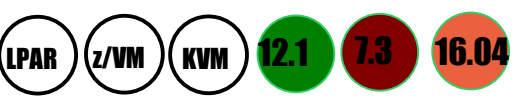

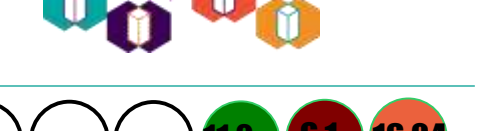

### 16

#### **Support for IPL Device in Any Sub-Channel Set (kernel 4.4)**

- Allows to boot the OS from a device with an address '0.x.yyyy' with  $x = 0$
- **Add a statistic for diagnose calls (kernel 4.4)**
	- Provide the number of diagnose calls per CPU via '/sys/kernel/debug/diag\_stat'
	- Useful to find lock contention problems, watch the values for diag 044 and diag 09c
	- The high value on CPU #0 is due to a timing loop at IPL

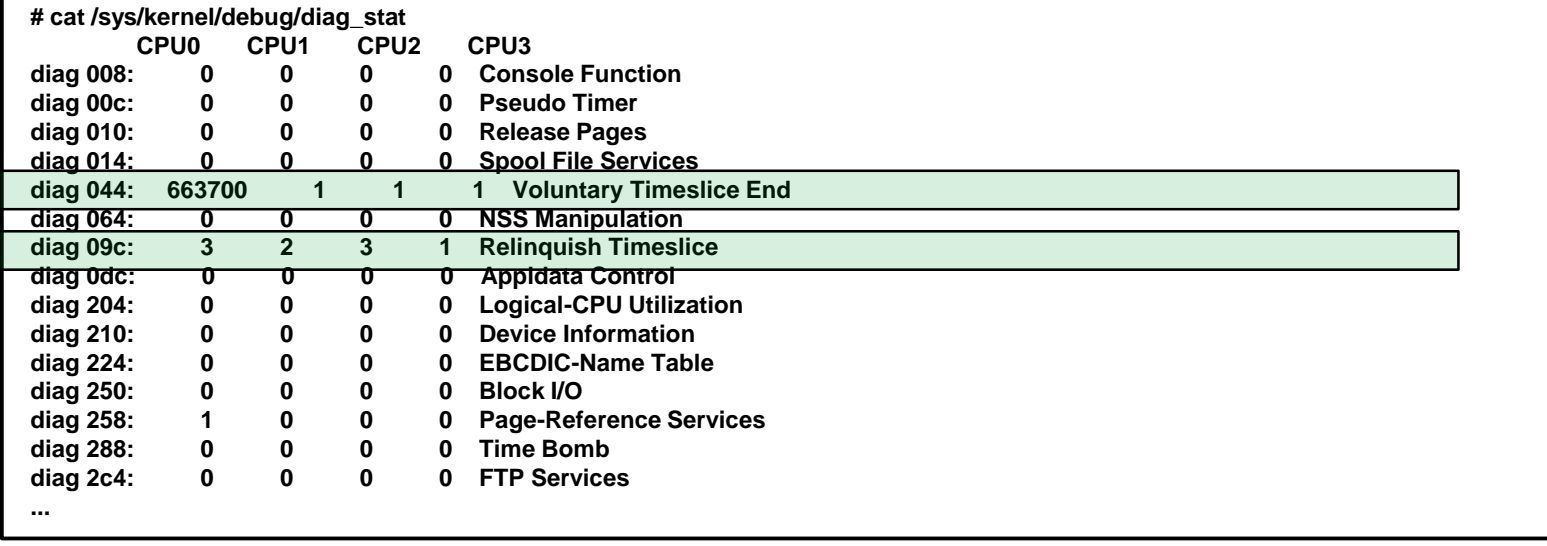

### Miscellaneous new kernel features

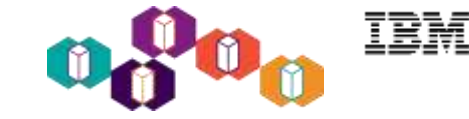

LPAR<sup>2</sup>

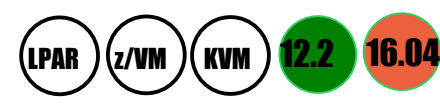

### Miscellaneous new kernel features

- **LPAR offset handling (kernel 4.8)**
	- Initialize the Linux system clock with the physical TOD clock,
	- effectively removing the LPAR offset
	- Get Linux to a consistent time base in regard to other machines
- **2GB pages for hugetlbfs (kernel 4.8)**
	- Extend the huge page support to allow 2GB huge pages next to 1MB large pages
	- Access 2GB pages either through the mmap() or SysV shared memory system calls
	- Transparent Huge (THP) Pages are not affected by this, they stay at 1MB pages
	- Promises to speed up Java with large heap sizes and databases with big SGAs
- **Vector optimization for CRC32 (kernel 4.8)**
	- Cyclic redundancy checks (CRCs) are error-detecting codes commonly
	- used in network protocols and file systems
	- Speed up the in-kernel CRC32 code by by use of vector instructions

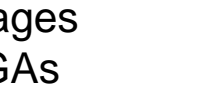

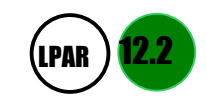

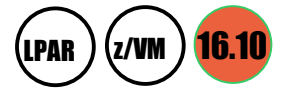

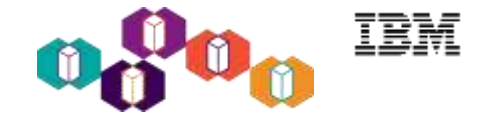

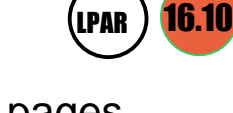

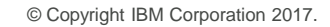

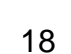

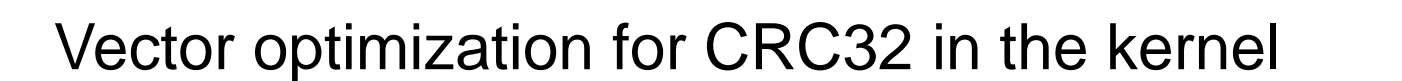

#### **Inner loop of crc32\_be:**

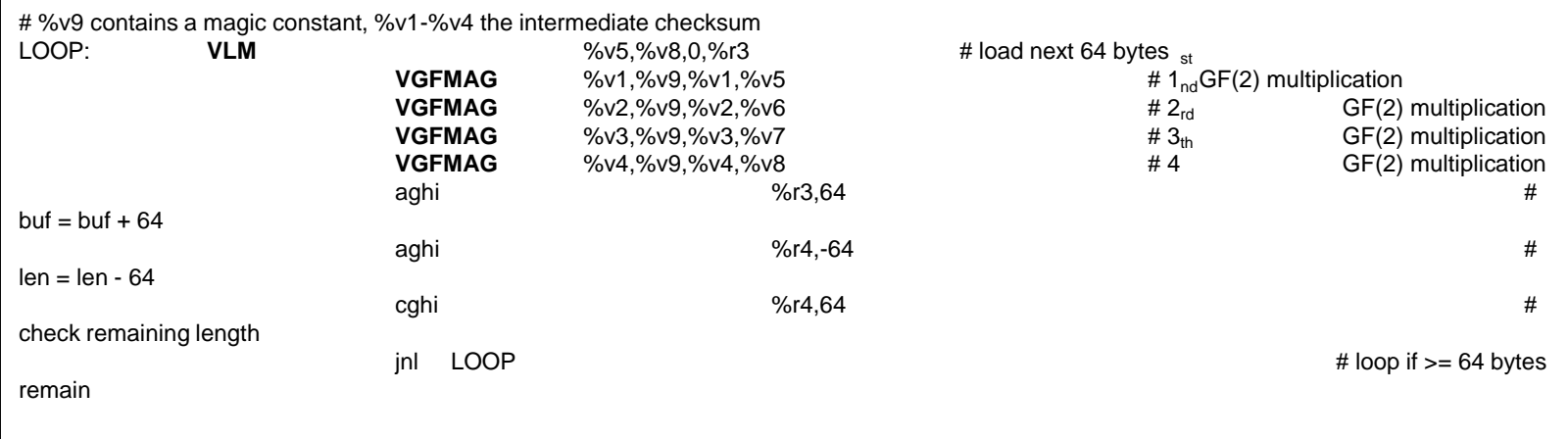

9 instructions to do crc32 for 64 bytes  $\rightarrow$  much faster than original implementation SIMD instruction VGFMAG does 2 multiplications and an add in a single instruction

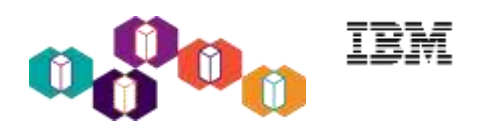

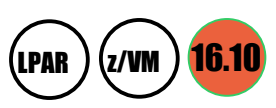

### Container Support for Docker

- **Docker provides lightweight containers**
	- Self contained set of files to package an application
	- with all of its dependencies
- **Applications in containers share the OS kernel**
	- **No virtualization – no virtualization overhead**
- $\bullet$ **"Build, Ship, and Run Any App, Anywhere"**
	- One implementation of a container solution that runs the same anywhere
	- Maintained by Docker, Inc.
	- Docker Hub cloud-based registry service, see [https://hub.docker.com](https://hub.docker.com/)
- **Power tool to build, modify, deploy, run, manage containers**
	- E.g. "docker run hello-world"

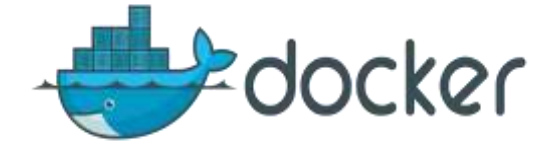

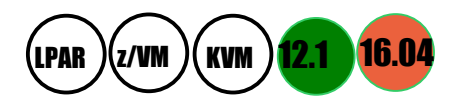

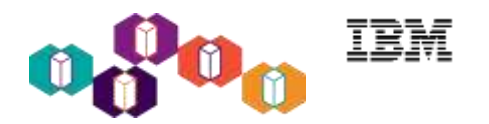

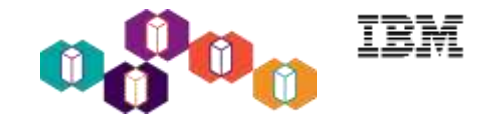

### Current Linux on IBM z Systems Technology

### Platform features & functionality from IBM

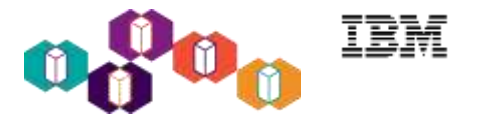

- **Blockchain** is a technology for a new generation of transactional applications.
- **2** of the 3 **IBM Blockchain offerings use Linux on IBM z Systems**:
	- The **High Security plan** of **IBM Blockchain on Bluemix** cloud
	- **IBM Blockchain on IBM z Systems** on premise
- Both profiting from **qualities of z Systems** (security, availability, performance):
	- Co-location with business data
	- Isolated partitions in memory keep ledgers separate and secure
	- High availability and scalability of IBM z Systems
	- Hardware encryption with built-in accelerators
	- Reduced data center footprint, simplified management, energy savings

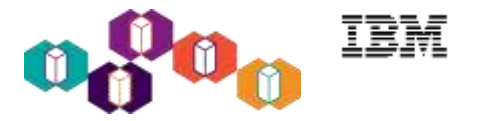

- **IBM DB2 Advanced Enterprise Server Edition 11.1** provides a comprehensive database solution for the enterprise
	- **DB2 BLU:** Incorporates **in-memory columnar technology**
	- **parallel vector processing (SIMD)**
	- **data compression**
	- **data skipping** for faster insight without the limitations of in-memoryonly systems (partial database load)
- **Supported distributions**:
	- Red Hat Enterprise Linux 7.1 or newer
	- SUSE Linux Enterprise Server 12 or newer
	- Ubuntu 16.04 LTS Server

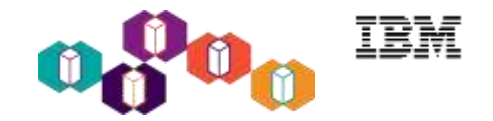

### IBM Spectrum Scale 4.2.3

- **IBM Spectrum Scale** is a high performance shared-disk file management solution
	- provides fast, reliable access to data from multiple servers
	- built on IBM General Parallel Filesystem (GPFS) technology
- **Features of the Advanced Edition**:
	- Asynchronous multisite disaster recovery (DR), enabling active/passive configuration at the fileset level
	- Information lifecycle management (ILM)
	- Support of the IBM Spectrum ProtectTM v7.1.4 backup- archive and Space Management client
	- Support for ECKD DASD and FCP attached SCSI disks
	- Heterogeneous clusters with client nodes without local storage access running Linux distributions from Red Hat and SUSE on x86 and Power®, and AIX® on Power
	- Supports of the a lot of IBM storage systems: IBM System Storage® DS8000® series, IBM Storwize® V7000 Disk Systems,...
- **Supported distributions**:
	- Red Hat Enterprise Linux 6.5 or newer
	- SUSE Linux Enterprise Server 11 SP3 or newer
	- Ubuntu 16.04 LTS Server

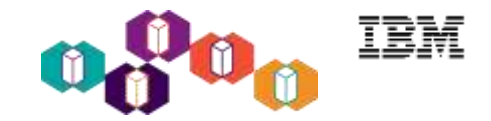

## Future Linux on IBM z Systems Technology

Software which has already been developed and integrated into the upstream packages - but is **not yet available** in any

Enterprise Linux Distribution

### SMC-R concept / overview

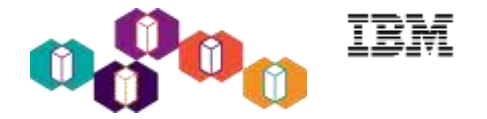

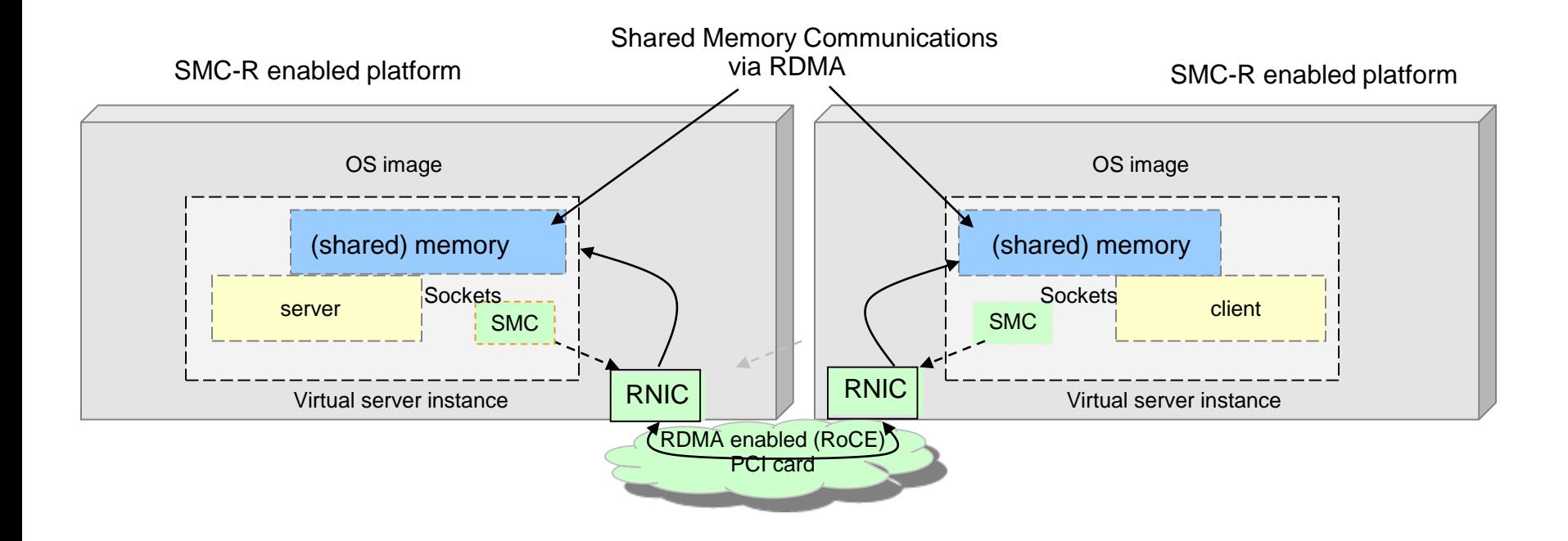

RDMA technology provides the capability to allow hosts to logically share memory. The SMC-R protocol defines a means to exploit the shared memory for communications transparent to the applications!

SMC-R - Shared Memory Communication over RDMA

- Shared Memory Communications over RDMA (SMC-R)
	- new networking protocol allowing applications to exploit RDMA over Converged Ethernet (RoCE) with the socket interface
- Linux support for SMC-R uses a new address family **AF\_SMC**
	- The addressing scheme is the same as TCP, to "port" an application to SMC-R simply replace AF\_INET with AF\_SMC:

```
tcp_socket = socket(AF_INET, SOCK_STREAM, 0);
```

```
by
```

```
tcp_socket = socket(AF_SMC, SOCK_STREAM, 0);
```
- Alternatively a preload library can be used to intercept the socket call
- Automatic fallback to AF\_INET if the connection could not be established via SMC
- A first version of the Linux code is now upstream with kernel 4.11-rc1
	- is available as tech preview in **SLES 12 SP3** (GA expected September 2017)
	- The Linux variant is currently incompatible with z/OS
	- Some adjustments on Linux and z/OS required to connect Linux to z/OS via SMC-R

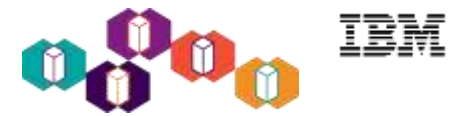

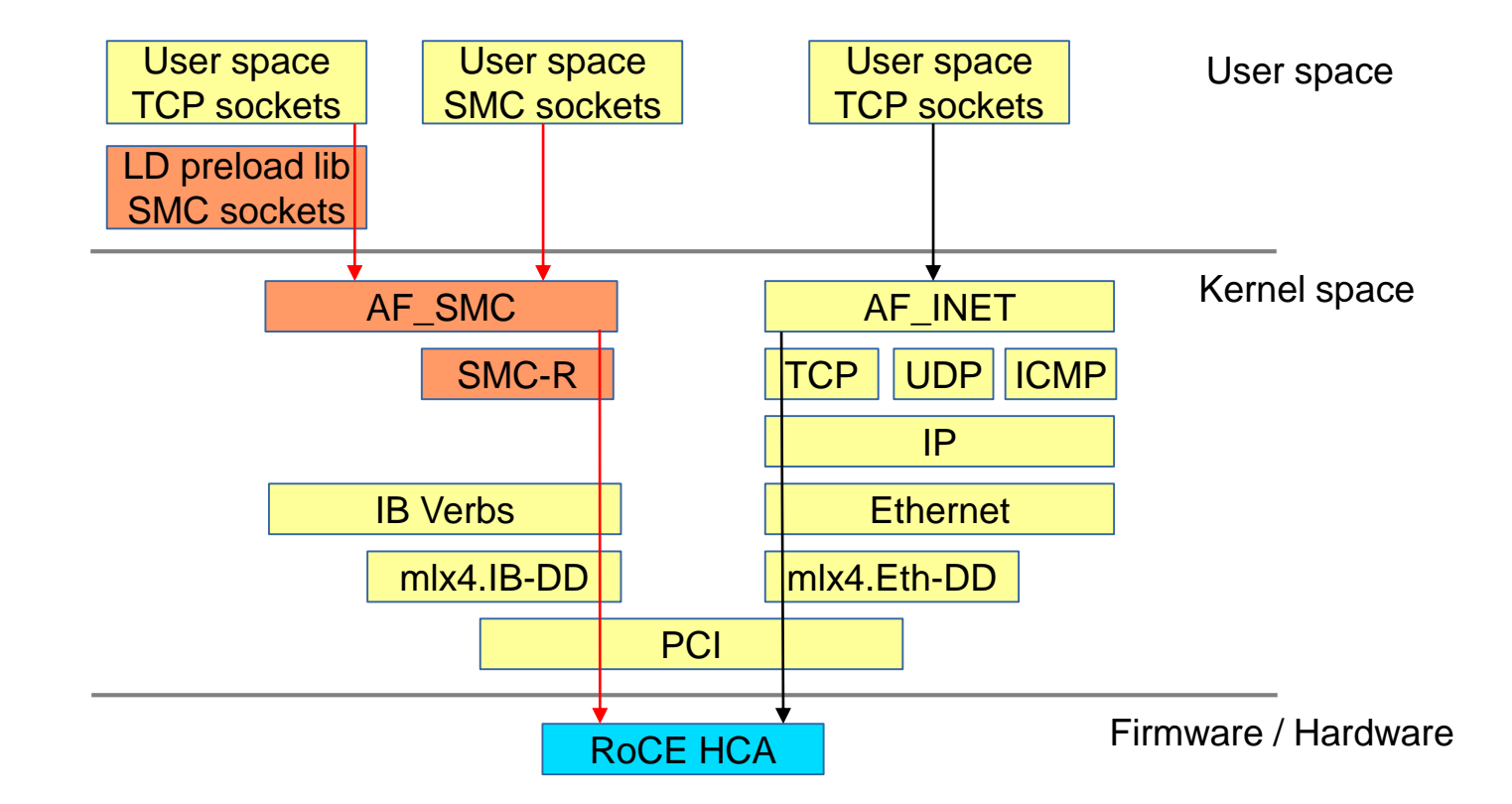

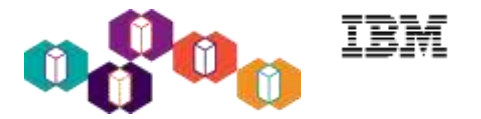

- **PCI call logical-processor query interface (kernel v4.6)**
	- Provide a user space interface to submit query requests for installed PCI functions.
- **PCI function-type specific measurement data (kernel v4.7)**
	- Enhances the statistics interface to display PCI function-specific measurement data for IBM z13 and later
- **PCI error reporting interface (kernel v4.9)**
	- Provide a sysfs interface to allow user space programs to trigger a deconfigure-andrepair action for a specific PCI function
- **PCI unique UIDs for domain enumeration (kernel v4.10)**
	- Use the PCI UID for the domain field of the PCI bus-id if firmware guarantees the uniqueness of these values
- **PCI I/O TLB flush enhancement (kernel v4.10)**
	- Reduce the number of RPCIT instructions in case the hypervisor does not announce that RPCIT can be omitted for invalid -> valid translation-table entry updates

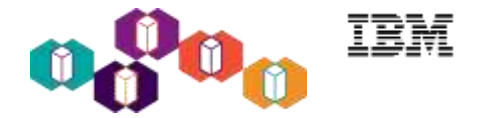

- **Query host access to volume (kernel v4.7)**
	- Add an interface to query if a DASD volume is online to another operation system instance.
- **DASD quick format mode for use with dasdfmt (kernel v4.7)**
	- Add an option to re-initialize an already formatted DASD device, just write VTOC and the label
- **DASD channel path aware error recovery (kernel v4.10)**
	- Improve robustness of the DASD device driver with multiple channel paths
	- If a channel path keeps getting errors the channel path will be removed as long as other paths are available

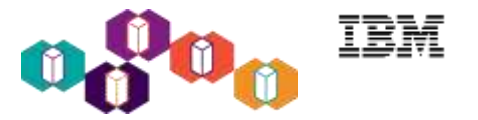

- **zcrypt workload balancing (kernel 4.10)**
	- The complexity of a cryptographic request determines how long it will take
	- Add requests weights and adapter speed ratings to find a better balance for the work between cards
- **zcrypt multi-domain support (kernel 4.10)**
	- The AP bus infrastructure used to support only one cryptographic domain, the associated queue of the card for the one domain has been equivalent to the card
	- Add code to differ between a card vs the queues of a card
	- Allows to use multiple cryptographic domains simultaneously
	- sysfs interface stays compatible to the old layout
	- Existing user space code continues to work with the default domain

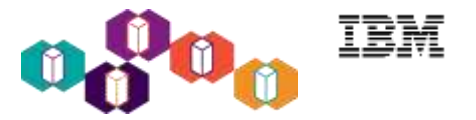

- **Scatter-gather for AF\_IUCV sockets (kernel 4.8)**
	- Avoid large continuous kernel buffer allocations for AF\_IUCV under z/VM
- **Show dynamic and static CPU speed in /proc/cpuinfo (kernel 4.8)**
	- Reports the static and dynamic MHz rating of each CPU
- **Add leap seconds to initial system time (kernel 4.8)**
	- The current number of leap seconds is a configuration setting of the local machine
	- If the leap seconds have been set correctly they must be subtracted from the TOD clock to determine UTC
- **Performance enhancement for RAID6 gen/xor (kernel 4.9)**
	- Speed up the RAID6 syndrome and xor functions

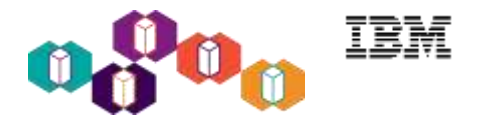

#### **KCOV support (kernel v4.8)**

- Aka "Kernel coverage information"
- Exposes kernel code coverage information in a form suitable for coverage-guided fuzzing (randomized testing).

### **UBSAN sanitizer (kernel v4.9)**

- Aka "Undefined behaviour sanity checker"
- Uses compile-time instrumentation to detect undefined behaviours at runtime.

### **CMA support (kernel v4.10)**

- Aka "Contiguous Memory Allocator"
- Allows subsystems to allocate big physically-contiguous blocks of memory.

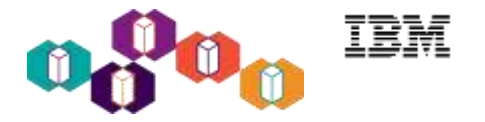

- **s390-tools is a package with a set of user space utilities to be used with the Linux on IBM z Systems distributions**
	- It is **the** essential tool chain for Linux on IBM z Systems
	- It contains everything from the boot loader to dump related tools for a system crash analysis
	- Latest version dated 09/2016 is 1.36.1
- **This software package is contained in all major (and IBM supported) enterprise Linux distributions which support on z Systems**
	- RedHat Enterprise Linux version 5, 6, and 7
	- SuSE Linux Enterprise Server version 10, 11, and 12
	- Ubuntu 16.04 Xenial Xerus
- **Website:** <http://www.ibm.com/developerworks/linux/linux390/s390-tools.html>
- **Feedback: linux390@de.ibm.com**

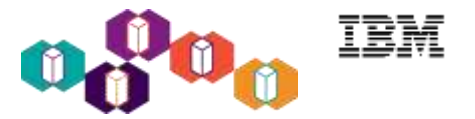

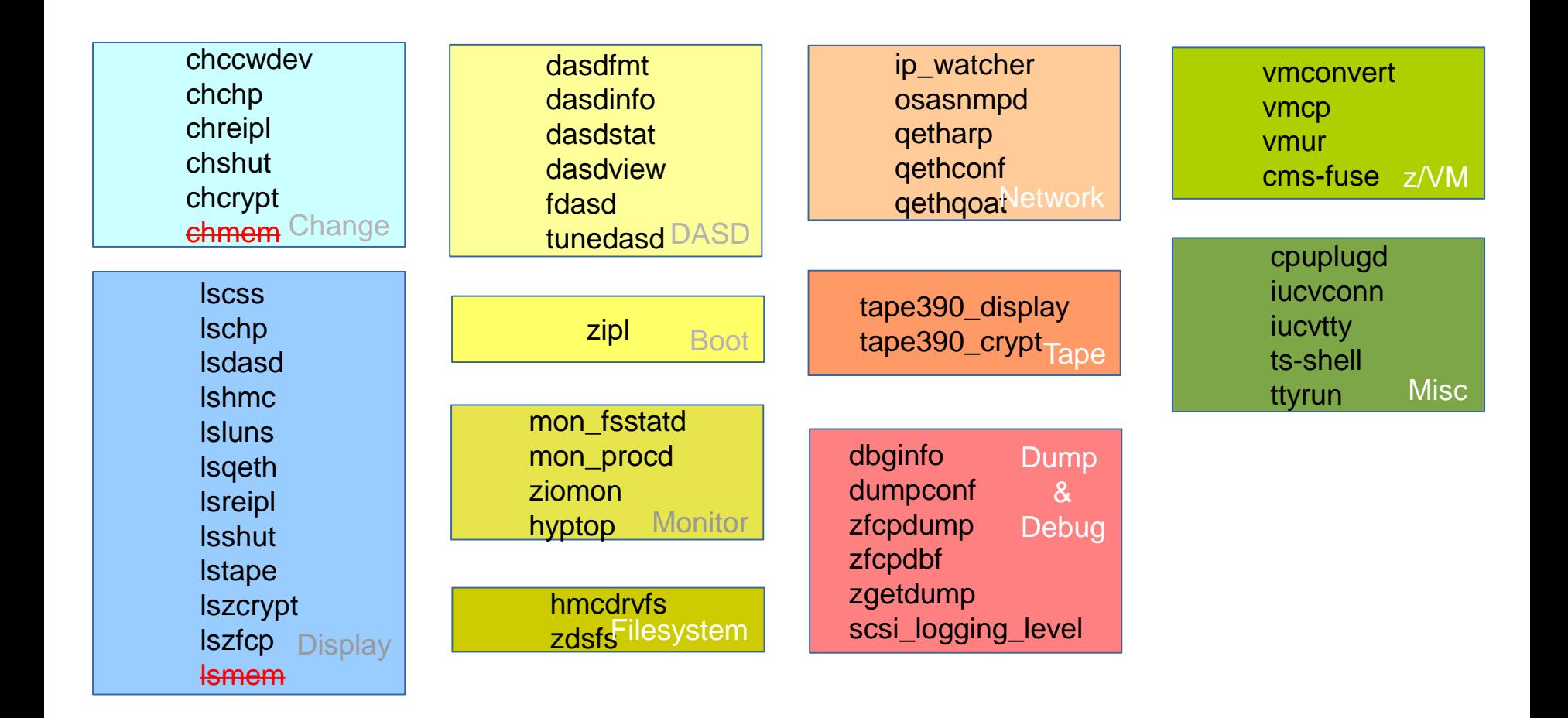

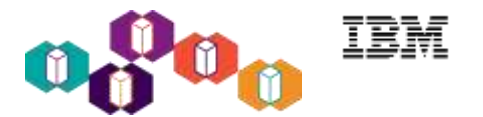

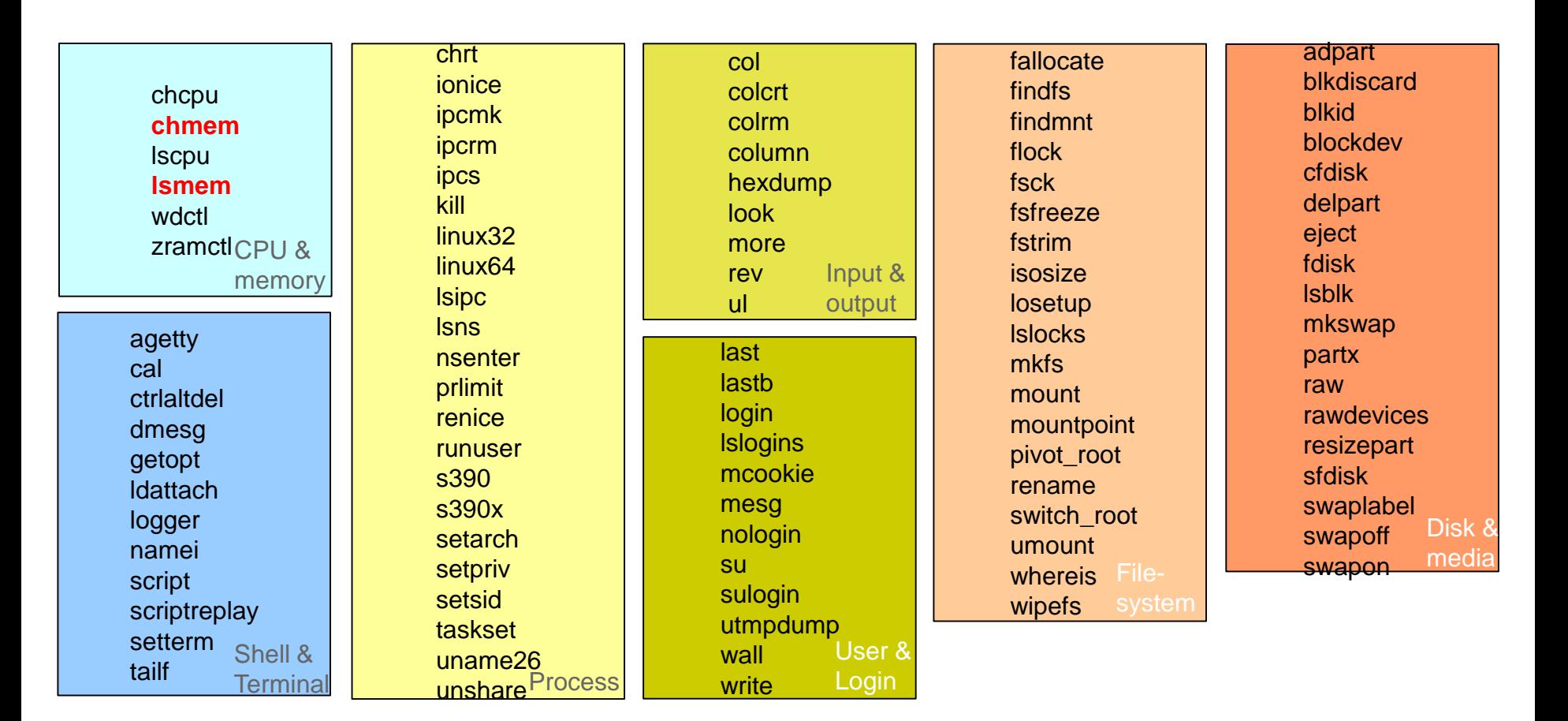

Tools rewritten from Perl to C and moved to the util-linux package

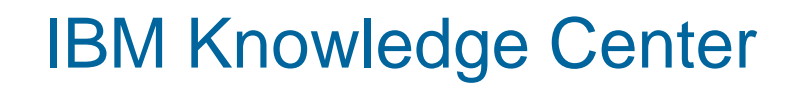

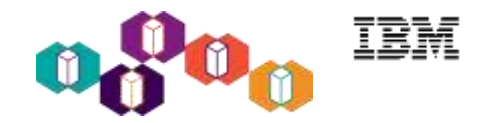

- **The central location for finding and organizing information about IBM products**
- **How to get there:**
	- **Search for "IBM Knowledge Center" or go directly to**
	- <https://www.ibm.com/support/knowledgecenter/>
- **How to get to Linux on IBM z Systems stuff:**
	- Search for "Linux z" within IBM Knowledge Center or go directly to
	- [https://www.ibm.com/support/knowledgecenter/linuxonibm/liaaf/lnz\\_r\\_main.html](https://www.ibm.com/support/knowledgecenter/linuxonibm/liaaf/lnz_r_main.html)

### **Highlights**:

- Mobile enabled
- Not only pdf, but also full text view and search
- Classified by topics
- Direct links to related information like Redbooks, Whitepapers,…

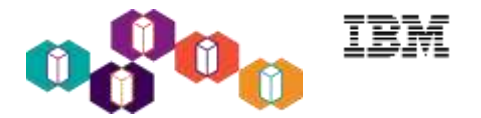

#### **Linux on IBM z Systems (official):**

**<http://www-03.ibm.com/systems/z/os/linux/index.html>**

**Linux on IBM z Systems (technical):**

**<http://www.ibm.com/developerworks/linux/linux390/index.html>**

#### **z/VM main site:**

**[http://www-03.ibm.com/systems/z/solutions/virtualization/zvm](http://www-03.ibm.com/systems/z/solutions/virtualization/zvm/)**

#### **IBM Wave for z/VM:**

**[http://www-03.ibm.com/systems/z/solutions/virtualization/wave](http://www-03.ibm.com/systems/z/solutions/virtualization/wave/) IBM Blockchain:**

**<https://www.ibm.com/blockchain/index.html>**

#### **IBM DB2 for Linux:**

**<https://www.ibm.com/analytics/us/en/technology/db2/db2-linux-unix-windows.html> IBM Spectrum Scale:**

**<http://www-03.ibm.com/systems/storage/spectrum/scale/index.html>**

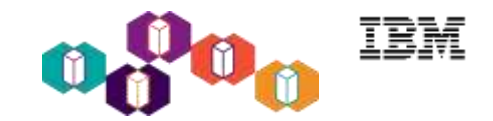

# **Questions?**

*Wilhelm Mild*

*IBM Executive IT Architect*

**IT Architecture**<br>Chieffused IT Architect

The Open Group en

Certified **Distinguished Architect** 

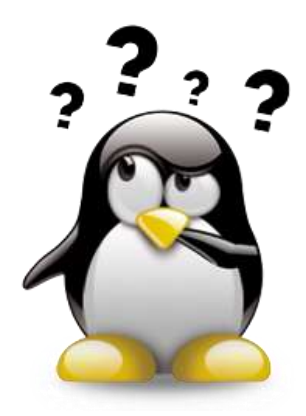

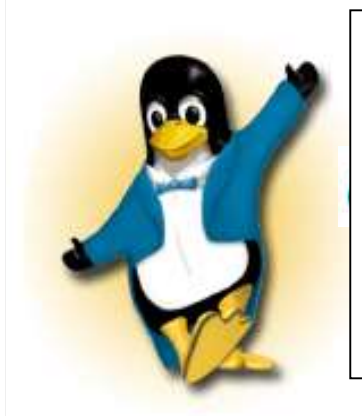

*IBM Deutschland Research & Development GmbH Schönaicher Strasse 220 71032 Böblingen, Germany*

*Office: +49 (0)7031-16-3796 wilhelm.mild@de.ibm.com*

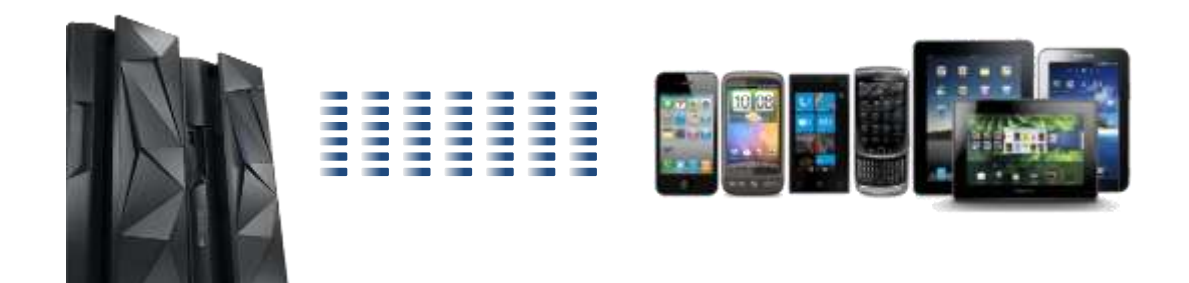

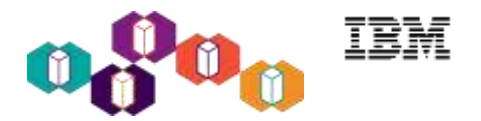

The following are trademarks of the International Business Machines Corporation in the United States and/or other countries. For a complete list of IBM Trademarks, see www.ibm.com/legal/copytrade.shtml:

IBM, the IBM logo, BladeCenter, Calibrated Vectored Cooling, ClusterProven, Cool Blue, POWER, PowerExecutive, Predictive Failure Analysis, ServerProven, System p, System Storage, System x , z Systems, WebSphere, DB2 and Tivoli are trademarks of IBM Corporation in the United States and/or other countries. For a list of additional IBM trademarks, please see http://ibm.com/legal/copytrade.shtml.

The following are trademarks or registered trademarks of other companies: Java and all Java based trademarks and logos are trademarks of Sun Microsystems, Inc., in the United States and other countries or both Microsoft, Windows,Windows NT and the Windows logo are registered trademarks of Microsoft Corporation in the United States, other countries, or both. Intel, Intel logo, Intel Inside, Intel Inside logo, Intel Centrino, Intel Centrino logo, Celeron, Intel Xeon, Intel SpeedStep, Itanium, and Pentium are trademarks or registered trademarks of Intel Corporation or its subsidiaries in the United States and other countries.

UNIX is a registered trademark of The Open Group in the United States and other countries or both. Linux is a trademark of Linus Torvalds in the United States, other countries, or both. Cell Broadband Engine is a trademark of Sony Computer Entertainment Inc. InfiniBand is a trademark of the InfiniBand Trade Association.

Other company, product, or service names may be trademarks or service marks of others.

NOTES: Linux penguin image courtesy of Larry Ewing (lewing@isc.tamu.edu) and The GIMP

Any performance data contained in this document was determined in a controlled environment. Actual results may vary significantly and are dependent on many factors including system hardware configuration and software design and configuration. Some measurements quoted in this document may have been made on development-level systems. There is no guarantee these measurements will be the same on generally-available systems. Users of this document should verify the applicable data for their specific environment. IBM hardware products are manufactured from new parts, or new and serviceable used parts. Regardless, our warranty terms apply.

Information is provided "AS IS" without warranty of any kind. All customer examples cited or described in this presentation are presented as illustrations of the manner in which some customers have used IBM products and the results they may have achieved. Actual environmental costs and performance characteristics will vary depending on individual customer configurations and conditions.

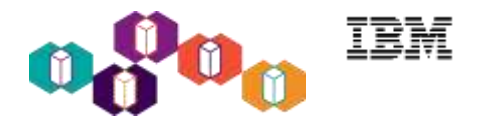

This publication was produced in the United States. IBM may not offer the products, services or features discussed in this document in other countries, and the information may be subject to change without notice. Consult your local IBM business contact for information on the product or services available in your area. All statements regarding IBM's future direction and intent are subject to change or withdrawal without notice, and represent goals and objectives only. Information about non-IBM products is obtained from the manufacturers of those products or their published announcements. IBM has not tested those products and cannot confirm the performance, compatibility, or any other claims related to non-IBM products. Questions on the capabilities of non-IBM products should be addressed to the suppliers of those products.

Prices are suggested US list prices and are subject to change without notice. Starting price may not include a hard drive, operating system or other features. Contact your IBM representative or Business Partner for the most current pricing in your geography. Any proposed use of claims in this presentation outside of the United States must be reviewed by local IBM country counsel prior to such use. The information could include technical inaccuracies or typographical errors. Changes are periodically made to the information herein; these changes will be incorporated in new editions of the publication. IBM may make improvements and/or changes in the product(s) and/or the program(s) described in this publication at any

#### **Notice Regarding Specialty Engines**

Any information contained in this document regarding Specialty Engines ("SEs") and SE eligible workloads provides only general descriptions of the types and portions of workloads that are eligible for execution on Specialty Engines (e.g., zIIPs, zAAPs, and IFLs). IBM authorizes customers to use IBM SE only to execute the processing of Eligible Workloads of specific Programs expressly authorized by IBM as specified in the "Authorized Use Table for IBM Machines" provided at [www.ibm.com/systems/support/machine\\_warranties/machine\\_code/aut.html](http://www.ibm.com/systems/support/machine_warranties/machine_code/aut.html) ("AUT").

No other workload processing is authorized for execution on an SE.

IBM offers SEs at a lower price than General Processors/Central Processors because customers are authorized to use SEs only to process certain types and/or amounts of workloads as specified by IBM in the AUT.